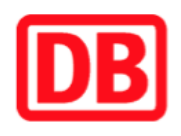

## **Umgebungsplan**

## **Wernigerode Elmowerk**

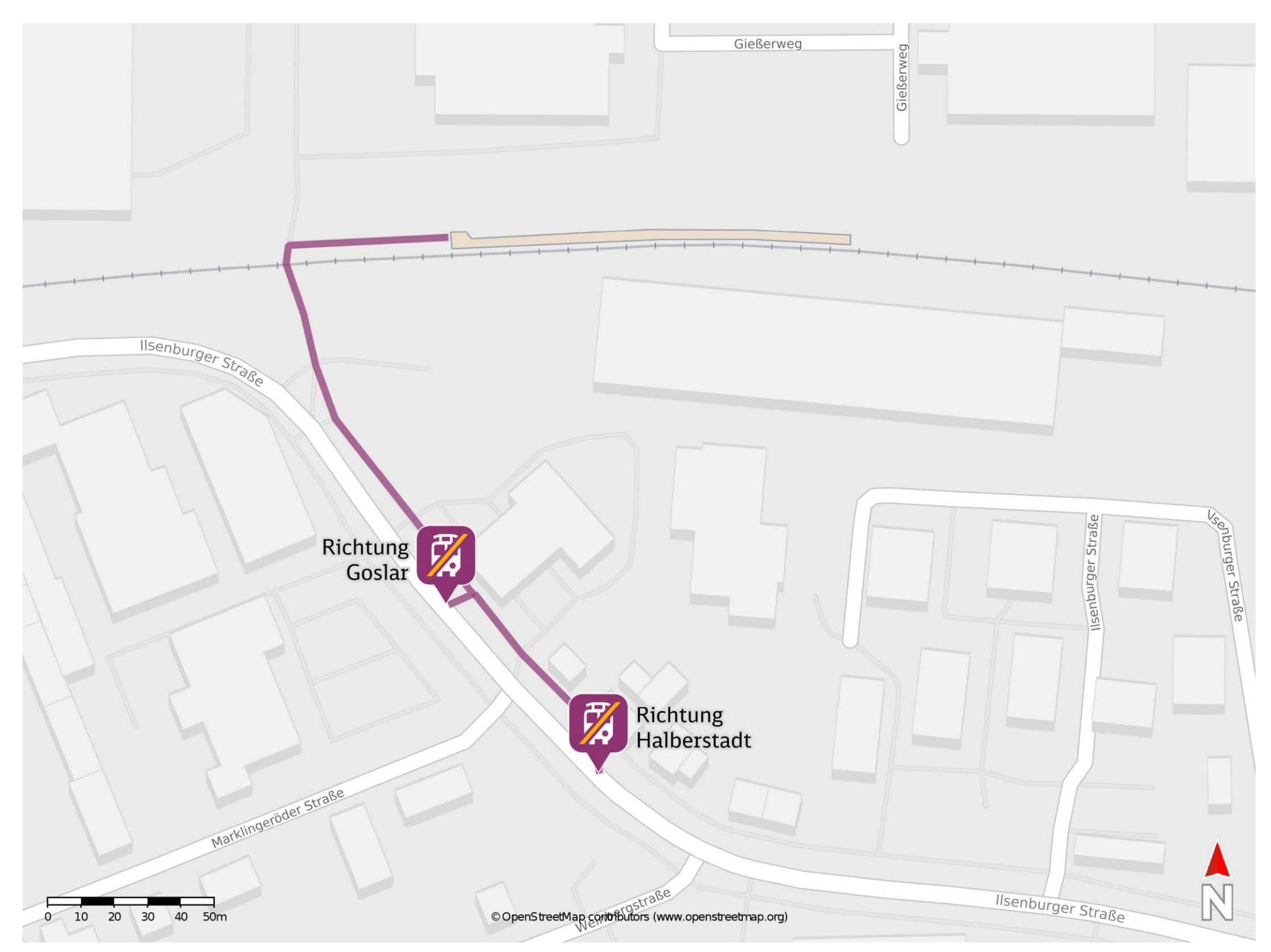

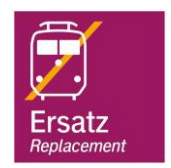

## **Wegbeschreibung Schienenersatzverkehr \***

Verlassen Sie den Bahnsteig in Richtung Ilsenburger Straße. Folgen Sie dem Straßenverlauf wenige Meter bis zur Ersatzhaltestelle in Richtung Goslar oder gehen Sie noch einige Meter weiter bis zur Ersatzhaltestelle in Richtung Halberstadt.

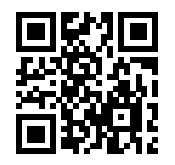

Im QR Code sind die Koordinaten der Ersatzhaltestelle hinterlegt. \* Fahrradmitnahme im Schienenersatzverkehr nur begrenzt möglich.

barrierefrei nicht barrierefrei

15.09.2020, V1.5 **Bahnhofsmanagement Magdeburg** Bahnhofsmanagement Magdeburg Bahnhof.de / DB Bahnhof live App

Ersatzhaltestelle Richtung Goslar

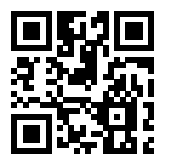

Ersatzhaltestelle Richtung Halberstadt